## Get eBook

# BEGINNER SQL PROGRAMMING USING MICROSOFT SQL SERVER

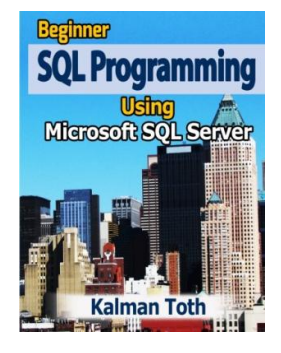

### Read PDF Beginner SQL Programming Using Microsoft SQL Server

- Authored by KalmanToth
- Released at 2012

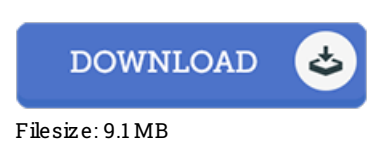

To open the e-book, you will have Adobe Reader software. You can download the installer and instructions free from the Adobe Web site if you do not have Adobe Reader already installed on your computer. You may download and keep it on your laptop for afterwards read. Remember to clickthis download linkabove to download the file.

#### Re vie ws

It in one of my personal favorite ebook. I was able to comprehended everything using this created <sup>e</sup> ebook. I am just pleased to tell you that here is the greatest ebook i have got read through within my own lifestyle and may be he finest publication for possibly.

#### -- Timo thy Jo hns <sup>o</sup> <sup>n</sup> DVM

The best book i ever study. I could possibly comprehended every little thing out of this composed <sup>e</sup> ebook. I discovered this book from my dad and i advised this pdf to discover.

#### -- Ernie Le bs ack

The best publication i actually study. We have study and that i am certain that i will likely to study once more again later on. Your daily life span will likely be transform the instant you total reading this book. -- Mrs. Alene Leffler DVM